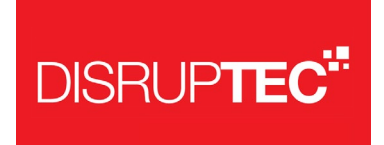

#### PEDIDO DE ESCLARECIMENTO

ILUSTRÍSSIMO (A) SENHOR (A) PREGOEIRO (A) SUPERITENDÊNCIA ESTADUAL DE LICITAÇÕES - SUPEL /RO

EDITAL DE LICITAÇÃO

PREGÃO ELETRÔNICO Nº 820/2021

A DISRUPTEC situada na - SIG Quadra 1 Lote 505 Sala 304, Ed. Barão do Rio Branco - CEP 70.610-410, Brasília-DF, inscrita no CNPJ sob nº 11.038.368/0001-65, vem respeitosamente à vossa presença solicitar esclarecimentos a respeito dos seguintes pontos:

# **Esclarecimento 1**

Em relação ao item "1.1. Características Gerais", o termo de referência não especifica se a solução deve ser entregue com algum nível de alta disponibilidade. Por se tratar de uma solução crítica, geralmente a oferta mínima consiste em um ambiente Ativo/Passivo. Podemos considerar uma integra de um ambiente ativo/passivo? Ou serão aceitas ofertas sem qualquer tipo de redundância ou alta disponibilidade?

### **Esclarecimento 2**

Em relação ao item do termo de referência "1.1.2. Gerenciamento e Instâncias de banco de dados ORACLE., Postgres, MS SQL Server e MySQL", o licenciamento de nossa ferramenta requerer o licenciamento pelo número de instancias de banco de dados. Quantas instâncias poderíamos considerar para a composição correta da proposta comercial?

**www.disruptec.com.br**

SIG Q. 1 Lote 505 Sala 304 Ed. Barão do Rio Branco - Brasília-DF CEP: 70610-410 Tel.: +55 61 3081-6217

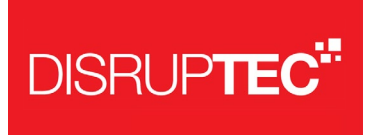

# **Esclarecimento 3**

Em relação ao item do termo de referência "1.1.4. Capacidade de gerenciamento e monitoramento de 150 (cento e cinquenta) usuários", o licenciamento de nossa ferramenta é feito pelo número de usuários que vão utilizar a ferramenta. Neste caso, o número a ser considerado para precificação por usuários, é de 150 usuários nominais?

**Ana Paula Licitação e Apoio Comercial DISRUPTEC BRASIL** contato@disruptec.com.br

**www.disruptec.com.br**

SIG Q. 1 Lote 505 Sala 304 Ed. Barão do Rio Branco - Brasília-DF CEP: 70610-410 Tel.: +55 61 3081-6217

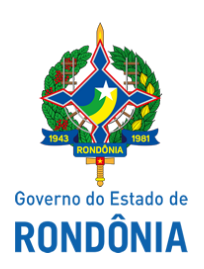

Superintendência Estadual de Tecnologia da Informação e Comunicação - SETIC

# **RESPOSTA**

Resposta ao questionamento da empresa DISRUPTEC (0023474742):

Resposta ao questionamento 1: Com relação ao questionamento, reiteramos que a solução de PAM deve operar em regime de alta disponibilidade considerando um ambiente ativo/passivo.

Resposta ao questionamento 2: A solução deve ter capacidade mínima para gerenciamento de 40 instâncias de banco de dados.

Resposta ao questionamento 3: O entendimento está correto, o número a ser considerado é de 150 usuários.

Porto Velho, 19 de janeiro de 2022.

### **GABRIEL CARRIJO BENTO TEIXEIRA**

Coordenador de Infraestrutura e Serviços - SETIC

### **JEAN FRANCO RONCONI DE LIMA**

Gerente de Datacenter

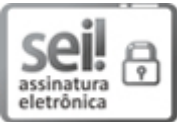

Documento assinado eletronicamente por **Gabriel Carrijo Bento Teixeira**, **Coordenador(a)**, em 19/01/2022, às 12:29, conforme horário oficial de Brasília, com fundamento no artigo 18 caput e seus §§ 1º e 2º, do [Decreto](http://www.diof.ro.gov.br/data/uploads/2017/04/Doe-05_04_2017.pdf) nº 21.794, de 5 Abril de 2017.

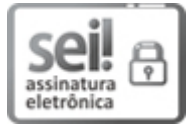

Documento assinado eletronicamente por **Jean Franco Ronconi de Lima**, **Analista**, em 19/01/2022, às 12:33, conforme horário oficial de Brasília, com fundamento no artigo 18 caput e seus §§ 1º e 2º, do [Decreto](http://www.diof.ro.gov.br/data/uploads/2017/04/Doe-05_04_2017.pdf) nº 21.794, de 5 Abril de 2017.

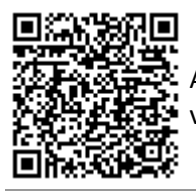

A autenticidade deste documento pode ser conferida no site [portal](http://sei.sistemas.ro.gov.br/sei/controlador_externo.php?acao=documento_conferir&id_orgao_acesso_externo=0) do SEI, informando o código verificador **0023546860** e o código CRC **DCC4769F**.

Referência: Caso responda este(a) Resposta, indicar expressamente o Processo nº 0070.270833/2021-45 SEI nº 0023546860